implier que el estre de minima energía debe satisfaires  $\lceil \Phi^e \Phi^e \rceil = O \quad \forall \quad ee'$ . Estar condicioner tieren mér de une solución, ausque MSYM treine mais de 1 vació: - La opcion mér obvis et simplemente  $\langle \Phi^{\epsilon}\rangle = 0$   $\forall$   $e=1,2,...,6$ . Este vacío preser la la simetrica de la teoria, y se considerans vous superconforme, par reserver que enterdemense un poco més adelente · La poribilidad restante es una familia de varios con  $\langle \phi^e \rangle \neq 0$  pare at menor un votor de e, y evidentemente con lor distintor de commutando. En este Gro, la inversancie de norme se ve reducide (rote) par el meceniomo de Higgr. Este familie de vacíor se on ce omo la varia de Coulomb" de la teoria. La mayor parte del trempo, cuando hasternor de "el vació de MIYM" nos reterirement al que preserva las simetrics.  $17:06/09116$ 

El "super en el nombre dels terriz se debe por sypuests al heche de que posee supersimetric, es decir, es inveriente bajs transformaciones que mezclan entre si a los compo bosoúiles y fermioniles.

En la presentación (9+1)-dimensional de la teoria, danda hay ols 2 compor An(x) y V(x), la transformación en creation et simplemente en importante que Il 6 rep. cd justs  $\delta A_{\mu}^{(\kappa)} = -\frac{i}{\sqrt{2}} \overline{\int} \Gamma_{\mu} \Psi(\kappa) \equiv \overline{\int} \left[ Q_{\mu} A_{\mu}^{(\kappa)} \right],$ K MMM, Entisinetrized  $\delta \Psi (x) = \frac{1}{\sqrt{2}} F_{\mu\nu}(x) \Gamma^{\mu\nu} \gamma = \left\{ Q_{\mu} \Psi(x) \right\} \gamma$ 

donde  $\int (dseda)$ , el parámetro infinitoririal constante de la transformación, es un espinor de Majorono-Weyl en 9+1 dimentanées (que tiene entonner la comprenter verles). En el segunto paro hemor definito un operado Q, también esprovial, que <u>genera</u> la transformación, y se unoce uma la supercarga  $(\phi(x)) \rightarrow exp(i\zeta(x)) exp(-i\zeta(x))$ . La teorie se llama SYM N=1 porque hay solo 1 superings ( cm Il componenter in dependienter). En 7+1 dimargiarer no se puede tener supersimetría menor a esta.

(Esta es par cierto la misma teoria que figura en la acción efectiva a bajas energías de la teoria de aversos tip I y heterôticer, salvo que el grupo de norma all' or timb,  $SO(32)$  of  $E_8 \times E_8$ .) Al descender a MSYM en 3+1 dimensiones, hemos Jicho ya que cada espiña de Majorani-Weyl en 971 se descompone en 4 espioner de Weyl en 3+1, así que obtenemos  $\boxed{4}$  supercergas  $Q_{\infty}^{f}$   $f=1,2,3,4$  $Q = \begin{pmatrix} Q^1 \\ R^2 \\ Q^3 \\ Q^4 \end{pmatrix}$  en el nuevo lenguaje (monteniendre por

Fsh explin el mombre de SYM N=4. La designación de MIYM, "maximanmente supersinétria", se debe a que no es posible agregar mais supercurgas sin involverar a la gravedad (lo cual reguière que la supersimetria sea una transformación l<u>ocal</u> en vez de global, y de luger à la terrier conseider comp superprende).

et duis, forman un solo multiplete, crocito naturelmente como el multiplete vectoriel N=4. Es par esto que  $\Phi$  y  $\psi$ <sup>f</sup> deben ser campor ajuntos y sin masa. Lar fearis supersimetrier can parible relexuais para fenomenologia mai allé del Modelo Estondar (del tips que se buser en el LHC) tienen solo  $N = 1$  en

341 Jimentioner, et decir, une sola supercarga Q (que et un espiror de Weyl, con 4 componenter independentes). In ese coro, code compo está emprentale an otro aug espin difiere por 12, que llements su superparéja. En torise on supersimetri<u>c</u> "extendide" N>1, hay trái supercarges y par tasto més de una menere de "roter" a una nueur superpareja. Espreste rean que los multipleter un más El cortenido de MJYM puedo describurse grander. siternstwinnente como

$$
\begin{array}{ccc}\n1 & \text{multiplele} & \text{vertical } N=1 \\
\text{vector} & \text{total} & \text{total} \\
(A_{\omega}, \psi^{i}) & & \text{total} \\
(A_{\omega}, \psi^{f}, \Phi^{e}) & & \text{constant} \\
(B_{\omega}, \psi^{f}, \Phi^{e}) & & \text{sim} \\
(B_{\omega}^{i} \Phi^{i} \psi^{i}) & & \text{total} \\
(B_{\omega}^{i} \Phi^{i} \psi^{i}) & & \text{total} \\
(B_{\omega}^{i} \Phi^{i} \psi^{i}) & & \text{total} \\
(B_{\omega}^{i} \Phi^{i} \psi^{i}) & & \text{total} \\
(B_{\omega}^{i} \Phi^{i} \psi^{i}) & & \text{total} \\
(B_{\omega}^{i} \Phi^{i} \psi^{i}) & & \text{total} \\
(B_{\omega}^{i} \Phi^{i} \psi^{i}) & & \text{total} \\
(B_{\omega}^{i} \Phi^{i} \psi^{i}) & & \text{total} \\
(B_{\omega}^{i} \Phi^{i} \psi^{i}) & & \text{total} \\
(B_{\omega}^{i} \Phi^{i} \psi^{i}) & & \text{total} \\
(B_{\omega}^{i} \Phi^{i} \psi^{i}) & & \text{total} \\
(B_{\omega}^{i} \Phi^{i} \psi^{i}) & & \text{total} \\
(B_{\omega}^{i} \Phi^{i} \psi^{i}) & & \text{total} \\
(B_{\omega}^{i} \Phi^{i} \psi^{i}) & & \text{total} \\
(B_{\omega}^{i} \Phi^{i} \psi^{i}) & & \text{total} \\
(B_{\omega}^{i} \Phi^{i} \psi^{i}) & & \text{total} \\
(B_{\omega}^{i} \Phi^{i} \psi^{i}) & & \text{total} \\
(B_{\omega}^{i} \Phi^{i} \psi^{i}) & & \text{total} \\
(B_{\omega}^{i} \Phi^{i} \psi^{i}) & & \text{total} \\
(B_{\omega}^{i} \Phi^{i} \psi^{i}) & & \text{total} \\
(B_{\omega}^{i} \Phi^{i} \psi^{i}) & & \text{total} \\
(B_{\omega}^{i} \Phi^{i} \psi^{i}) & & \text{total} \\
(B_{\omega}^{i} \Phi^{i} \psi^{i}) & & \text{total} \\
(B_{\omega}^{i} \Phi^{i} \psi^{i}) & & \text{total} \\
$$

$$
= 1 \text{ multipole vectorial } N=2
$$
\n
$$
(A_{\mu}, \psi', \psi, \overline{\Phi}', \overline{\Phi}')
$$
\n
$$
+ 1 \text{ hypermultipole} \times N=2
$$
\n
$$
(\overline{\Phi}, \overline{\Phi}', \overline{\Phi}^s, \overline{\Phi}', \psi^3, \psi').
$$

Las fearier on N32 No son buenos condidator para Enormenología mar allé del Modelo Estandar, porque no son privater, y et Modelo Estonidat si lo es. Pers debemos recorder que aquí No estamo buscando al Modelo Estánder, sino una prima manejate de QCO. En las reglas de Feynman para avalguier terriz, los Isles de formioner von «compañadr de un signe menos (parque las camper en austion satisfacen relacioner de antionnutscrit). Dad que en la torrier supersimétrice se tière une sinconizeine entre les compas ferminier y borning y rur scoplimienter, podemar obtener conceleciones de las contributance de lazor, y en particula, de las divergencias UV. En el caso de MJYM, al calcular funciones de carelector de los campos bassius  $A_{\mu}(x), \Psi(x), \Phi(x)$ 

l'Ins re crouentre divergencie UV algune: la ferrie et finite 11 (Augue para operatorer computation si se necesitan Z's).<br>Par este razó de process de renoumetizection De introduce dependencia de escala alguna, y se tière  $\beta(g_{\mu}) = \mu \frac{J_{\gamma_{\mu}}}{J_{\mu}} = -\frac{g_{\mu}}{4\pi} \left( \frac{11}{12}N_{c} - \frac{1}{6}n_{c}N_{c} - \frac{1}{24}n_{c}N_{c} \right)$  $z^*$  th  $z^*$ # le espinorer de Weyl escrimer en rep. adjunts:4  $rel$  realer:  $6$ =  $-\frac{5m}{4\pi^2}N_c(\frac{11}{12}-\frac{8}{12}-\frac{3}{12})=0$ , ciento

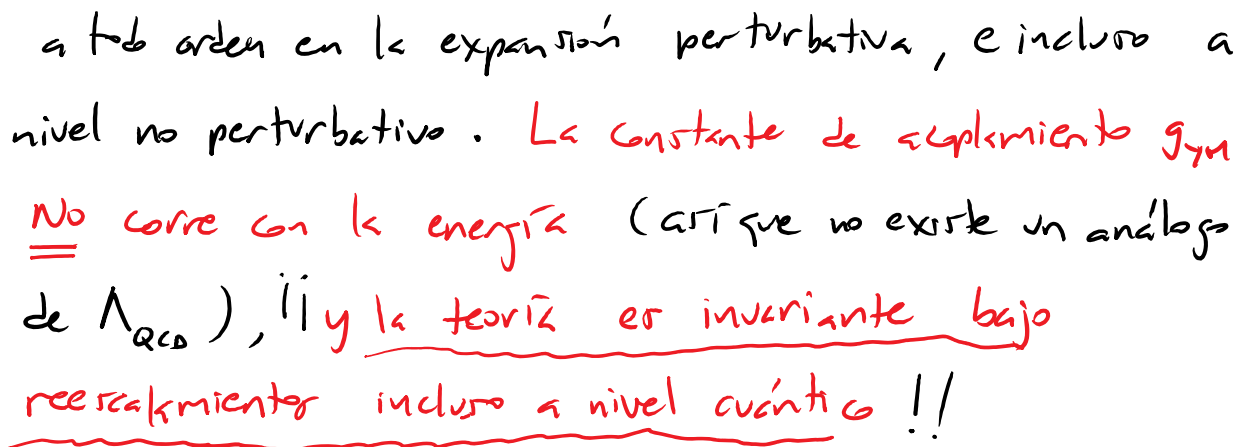

Curlque's terris de Grupo relativists tiene une simetris al grup de Poincere' = brentz SO(3,1) + Trenslavoiner, con  $(x^{\omega} \rightarrow \Lambda^{\omega}{}_{\nu} x^{\nu})$   $(x^{\omega} \rightarrow x^{\omega} + a^{\omega})$ 

generabler Juv (3 retaisner y 3 empigones) y Ru (4 transliciones) que satisfacen  $[\mathcal{I}_{\mu\nu}, \mathcal{I}_{\lambda\rho}] = -i (\eta_{\mu\lambda} \mathcal{I}_{\nu\rho} + \eta_{\nu\rho} \mathcal{I}_{\mu\lambda} - \eta_{\mu\rho} \mathcal{I}_{\nu\lambda} - \eta_{\nu\rho} \mathcal{I}_{\rho\rho})$  $[T_{\omega}, P_{V}] = 0$  $[\int_{\mathcal{M}\nu_{1}}P_{g}] = -i(\eta_{\mu g}P_{\nu}-\eta_{\nu p}P_{\nu})$  (  $\leftarrow P_{\nu}$  transforms) y app efecto sobre los operadres (básicos o comprestos) es  $1 +$ trask $4 \times$  $[T_{\mu}, \tilde{O}(x)] = i \partial_{\mu} \tilde{O}(x)$ ,  $\begin{pmatrix} H_{\mu\nu} & \Delta_{\mu\nu} & \Delta_{\nu} & \Delta_{$  $p$ *p* $x$ ler  $\geq 8$ )  $[J_{\mu\nu}, \tilde{O}(\lambda)]= [i(\lambda_{\mu}\partial_{\nu}-\lambda_{\nu}\partial_{\mu})+iH_{\mu\nu}] \tilde{O}(\lambda)$ Si los reercalemientos o dilateconer  $x^{\omega} \rightarrow sx^{\omega}$ son tembén une simetrie, tenemor un generez D para ester transformacioner tel que<br>Ptiene dimension 1 J tiene diversión 0  $[D, P_{\mu}] = -i P_{\mu} \qquad [D, T_{\mu\nu}] = 0$ y convience trabajes con una baste de operadores que tempo un eigenvalur de finie  $\triangle$  bajo  $D$ , curcita cano su diversión de erralamiento,

miniscolis, 116 mins is 2012 = 10.53 m.

\n[D, O(x)] = i 
$$
(-\Delta + x^2 \lambda, 0)
$$
 O(x),

\n15 curl  $evive = 24i$  and  $ve^{-1}evi = 5i$  O(x).

\n16 curl  $evive = 24i$  and  $ve^{-1}evi = 5i$  O(x).

\n16 curl  $evi = 6i$  O(x) = 5  $\Delta$  O(x).

\n17 trV(x, relatively large, invariance, but the right of the x-axis is a invariance, invariance, and the right of the x-axis is a invariance.

\n1802.0884 J

\n19a) list  $1$  km,  $2e^{-\frac{1}{2}x} \lambda^2 + \frac{1}{2}e^{-\frac{1}{2}x} \lambda^2 + \frac{1}{2}e^{-\frac{1}{2}x} \lambda^2 + \$ 

 $\,$   $\,$ 

y forman la que se conserva el algebra catarine, que celifier le table de multipliée un del llemec grips Gitarie. Definiendo  $\mathcal{T}_{\mu\nu} \equiv \mathcal{T}_{\mu\nu} , \quad \mathcal{T}_{\mu\nu} \equiv \frac{1}{2} (k_{\mu} - p_{\nu}) ,$  $\begin{aligned}\n\mathcal{J}_{4-1} &\equiv \mathcal{D} \quad , \quad \mathcal{J}_{\mathcal{N}^{-1}} = \frac{1}{2} (k_{\mathcal{N}^{+}} P_{\mathcal{N}^{0}}) \quad , \n\end{aligned}$ es fáil verifier que los  $J_{NN}$  (can  $M_{NN}$ =-1,0,1,2,3,4) satisfacen relacioner de connutación identicar a las de los  $\overline{U}_{\mu\nu}$  pero  $G_{\mu\nu}$   $\eta_{\mu\nu} \rightarrow \eta_{\mu\nu} = \frac{1}{2} i \epsilon_0 (-1, -1, 1, 1, 1, 1).$ En otros palabras, el grupo contomie en 3+1 dim es isomarfo al grupo soly,2) (o,si la teoría contiene fermiones,  $\alpha \mid$  grupo  $tspin(4,2) = sule(2,2)$  ). Si hecemos une notecion de Wille para para la dimensioner euclidement, el papo de Lorentz se convierte en SO(4), y el grupo conforme en So(5,1). De rimer siniler, para una teoria definite en (d-1)+1 dimensiones, el grupo de Loventz et so(d-1,1) y et conforme so(d,2) (en version cuditeurs, so(2) y so(2+1,1), respectivemente).

Las tearies cuentieur de cemps invertantes bajo el grup conferme se llaman tearrer de campos conformés o tenier carformer, que se escrire CFT par las siglas diverser contidador de supersimatria y en diferenter númeror de dimensioner). Como vimor en las pp. 7-10, las CFTs son muy importantes parce gabiernan el compatamiento a ultre-alter energrage de las terrias de camp que esten bien de finices (a travée de un punto fijo UV del grupo de renormalization), y tanbién, en algunos Gros, su comportamiento a ultra-bajar energiar (a travér de un punto fijo IR). QCD et un ejemple de la primera, y alguna sistemar de materia condensada, de la segunda. Las teorias de campa genéricas prefan enfenderse como detormaciones de una CFT. Carviene terre un définición més conceptur le intuitive de las transformaciones conformer. Para ello, suponyamos que muatre tesné de compos esté definide sobre un espacio can metrice  $g_{\mu\nu}(x)$ . Definition un transformerant de Weyl

Gens un recrcalmich local de le métrics,  
\n
$$
G_{\mu\nu} (x) \rightarrow G_{\mu\nu} (x) = \mathfrak{a}(x) G_{\mu\nu} (x) - \frac{A_{\mu\nu} (x)}{P_{\mu\nu} (x)} \text{ for each } x
$$
\n
$$
G_{\mu\nu} (x) = \mathfrak{a}(x) G_{\mu\nu} (x) - \frac{A_{\mu\nu} (x)}{P_{\mu\nu} (x)} \text{ for each } x
$$
\n
$$
G_{\mu\nu} (x) = \mathfrak{a}(x) \quad |x| = \frac{A_{\mu\nu} (x)}{P_{\mu\nu} (x)} \text{ for each } x \in \mathbb{R}
$$
\n
$$
G_{\mu\nu} (x) \rightarrow G_{\mu\nu} (x') = \frac{\partial x}{\partial x'} \frac{\partial x}{\partial x'} \quad G_{\mu\nu} (x)
$$

 $\bullet$ 

\n
$$
\text{Tr}_{\text{subtrunc}}
$$
 = \n  $\text{Wey}^1$  = \n  $\text{Rep}_{\text{subtric}}$ \n

\n\n $\text{Conframe}^1$  = \n  $\text{O}_{\text{subtric}}$ \n

\n\n $\text{Conframe}^1$ \n

\n\n $\text{O}_{\text{subtric}}$ \n

\n\n $\text{O}_{\text{subtric}}$ \n

$$
x \rightarrow x'(x)
$$
  

$$
\int_{\mu\nu} (x) \rightarrow \int_{\mu\nu} (x') = \int_{\mu\nu} (x)
$$

 $L8:00/69116$  (-15 $min$ )

Ester transformacioner se lleman conformer porque a perer de que sí cambien lar distancier propies, la haven solo par un reciscolamiento local, de modo que No modifican los angular (generalizado) entre los vectores,  $Gr(\langle v|w\rangle)=\frac{\sqrt{w}}{\sqrt{w}}$ , preservant les formes.

Mulhar persones Les especial los relativistes) llaman thinotormacioner conformer a lar transformacioner que agur henor llamado "Le Wegl". Si la terria  $er$ invariante bajo reparemetrizacioner arbitrariar, ambor Guapphor on practicamente idénticar.

En el cros de mayor interés para norobras, donde la tearla de campor vive en un espacio plano, Juv nu, es ubvio que son conformes todes les transformaciones de Poincaré (parque son immetries,  $w(x)=1$ ), y les  $dilktume \propto Y^{\omega} \rightarrow Y^{\omega} = S X^{\omega}$  (cm  $\omega(x) = \frac{1}{s}$ ). Es Fácil Guyndrer que las transformaciones conformes especiales,  $Y^{\mu} \rightarrow \chi^{\prime} = \frac{X^{\mu} + b^{\mu}x^{2}}{1 + 2b_{\mu}x^{\nu} + b^{2}x^{2}}$ 

tambiér merceur el adjetivo de conformer, con  $\omega(x) = 1 + 2b \cdot x + b^{2}x^{2}$  $Trabajenc \leq nive | infini+Grima | y'' \rightarrow x''=x''+C''(x)$ selement que el cembre en la métrica seria  $\begin{array}{lll}\n\delta_{\epsilon}\eta_{\mu\nu}(x) & = & \nabla_{\mu\nu}\epsilon_{\nu} + \nabla_{\nu}\epsilon_{\mu\nu} & = & (\omega_{(\kappa)-1})\eta_{\mu\nu}(x) \\
& & 2\nabla_{\rho}\epsilon^{\rho} = & (\omega_{(\kappa)-1})d & \nabla_{\alpha}\epsilon^{\mu\nu}\n\end{array}$  $60 \, \zeta^{uv}$  $\Rightarrow \sqrt{\sqrt{\mu}}\epsilon_{v} + \sqrt{\mu}\epsilon_{v} = \frac{2}{d}\sqrt{e^{\rho}}\epsilon_{v}$  Ec. Le Killing Centerme ast gue en el font plans, Juv<sup>=</sup> Mau, las trasformaciones Conference infinitesimates estan paremetrizadas por  $\epsilon^{\mu}(x)$ gue satisfacen  $\partial_{\mu}\varepsilon_{\nu}+\partial_{\nu}\varepsilon_{\nu}=\frac{2}{J}\eta_{\mu\nu}\partial_{\rho}\varepsilon^{\rho}.$ Para d=2 existen (a erte nivel infinitasimal) infinitar solvcioner, pero cuendo 2>2 lar solvcioner son a lo mar cuedations en x, y se apten con lar versioner infinitesimaler de las transformaciones finitas que ya herros Lescrito:

 $Fstr$ 

$$
\epsilon^{\mu} = a^{\mu} (ck.)
$$
Translciones  
\n
$$
\epsilon^{\mu} = \omega^{\mu}{}_{\nu}{}^{\nu} \qquad (\omega_{\mu\nu} = -\omega_{\nu\mu}, \text{ cte.})
$$
lovent  
\n
$$
\epsilon^{\mu} = \delta s \times^{\mu} \qquad (s \text{ de.})
$$
 Dilstsclaners  
\n
$$
\epsilon^{\mu} = b^{\mu}{}_{\nu}{}^{l} - 2b \times x^{\mu} \qquad (b \text{ cle.})
$$
 Especies conbrres  
\nEster en enhner telers (st tranformeciaes conbrres  
Checker (on la identida). Peno una novelad est se

$$
tanhie'n \text{er carforen} = \frac{x^m}{x^2} (cn \omega c) = x^2, \frac{x^3}{x^4}
$$

que et une transformación discrete (tal que  $\mathbb{Z}^2$ =1), clorencente No concertede con la identidad, y no contenide per tento en Sold,2). (Anélogemente, podemnos neur dar que el grup de Loventz completo en  $3+1$  incluye a la paridad  $P$  e inversion temporal  $T$ Ademar de la comprente restringière sot(3,1).) El grupo conforme es de hecho el grupo más pequeño que incluye a Poincaré y la inversión.

Podemor noter que tent la inversión como las transformacionée conformée espéciales mapean a algunos pentor al infinito, arí que en sentido estricto, la acción del grupo conforme está bien definida no sobre Mintowski, sino sobre Mintowski + puntos en infinito. Can esto concluimos por abora nuestra presentación de las terrias onformes, pero tendremos más que decir  $\frac{e^{1}}{19:20/10/20}$  capitula 2. Admas de que MSYM et invariante bajo Bincaré C Conforme, sabemos ya que es invariante bajo transformacioner ponerades por las 4 supercargas Q<sup>f Enge</sup>re  $f=1,2,3,4$  (y sur conjugator Complejor  $\overline{Q}_{f}$   $\overline{C}_{\text{anti-func}}^{\text{reg}}$ ). Estor generalores fermionitor son espinoes de Weyl que por Lefinición satisfacen las relaciones de anticonnutación  $\overline{\{\alpha}_{\alpha}^{f},\overline{\alpha}_{\dot{\beta}f'}\} = 2 \sigma_{\alpha\dot{\beta}}^{\mu} P_{\mu} \delta_{f'}^{f}$  (" $\alpha'_{j} \sim \sqrt{P}$ ")  $\left\{\alpha_{\alpha}^f, \alpha_{\beta}^{f'}\right\} = O \quad \left( \Longleftrightarrow \left\{\overline{\mathbb{Q}}_{\dot{\alpha}f}, \overline{\mathbb{Q}}_{\dot{\beta}f}\right\} = o \right)$  $[P^{\mu}, Q^f] = O$   $(\Leftrightarrow [P^{\mu}, \overline{Q}_{\alpha f}] = O)$ - Physics Reports Ever p.ej. Bailin & Love, Wess & Bagger, Terning o Sohnius)

6 blogue 2x2 de 4 (8m) V ") en baoe de Weyl

 $\bar{t}$ 

[
$$
\pi^{n}, \alpha^{r}]= (\sigma^{\mu\nu})_{A}B\sigma_{\beta}
$$
 (order, etc.  $\alpha^{r}$   
\n $\pi^{n} = (\pi^{n})_{A}B\sigma_{\beta}$  (order, etc.  $\alpha^{r}$   
\n $\sigma^{\nu} = (\pi^{n})_{A}$  (where can be  
\n $\sigma^{\nu} = (\pi^{n})_{A}$  (where  $\alpha$  is a constant) (by  $\alpha$  is a constant  
\n*general* is a constant,  $\sigma^{\mu} = (\sigma^{\mu\nu})_{A}B\sigma_{\beta}$   
\n $\sigma^{\mu} = (\pi^{n})_{A}$  (where  $\alpha$  is a constant) (by  $\alpha$  is a constant) (by  $\alpha$  is a constant).  
\n $\sigma^{\mu} = (\pi^{n})_{A}B\sigma_{\alpha}$  (where  $\alpha$  is a constant) (by  $\alpha$  is a constant) (by  $\alpha$  is a constant).  
\n $\sigma^{\mu} = (\sigma^{\mu} - \sigma^{\mu} - \sigma^{\$ 

Let (a,b) amplitude from the son: 0 the line integral 
$$
V_2
$$
  
\n
$$
[D_{,}Q_{x}^{T}] = \frac{1}{2}Q_{x}^{T} \t{B_{x}^{T}} \t{B_{x}}^{T} = \frac{1}{2}Q_{x}^{T} \t{B_{x}}^{T}
$$
\n
$$
[K^{\prime}, Q_{x}^{F}] = (G^{\prime})_{x}^{T} \frac{1}{2}S_{\beta}^{T} \t{B_{x}}^{T} = [G^{\prime}]_{x}^{T} \frac{1}{2}S_{\beta}^{T}
$$
\n
$$
[K^{\prime}, Q_{x}^{F}] = (G^{\prime})_{x}^{T} \frac{1}{2}S_{\beta}^{T} \t{B_{x}}^{T} = [G^{\prime}]_{x}^{T} \frac{1}{2}S_{\beta}^{T}
$$
\n
$$
[D_{,}S_{x}^{T}] = \frac{1}{2}S_{x}^{T} \t{B_{x}}^{T} \t{B_{x}}^{T} \t{B_{x}}^{T} = 2\sigma_{x}^{T} \t{B_{x}}^{T} \t{B_{x}}^{T} \t{B_{x}}^{T} \t{B_{x}}^{T} = -(\sigma^{\prime})_{x}^{T} \frac{1}{2}S_{x}^{T}
$$
\n
$$
[P^{\prime}, S_{x}^{T}] = -(\sigma^{\prime})_{x}^{T} \frac{1}{2}S_{\beta}^{T} \t{B_{x}}^{T} \t{B_{x}}^{T} \t{B_{x}}^{T} = -(\sigma^{\prime})_{x}^{T} \frac{1}{2}S_{x}^{T}
$$
\n
$$
[G_{x}^{T}, S_{\beta}^{T}] = [G^{\prime}]_{x}^{T} \frac{1}{2}S_{\beta}^{T} \t{B_{x}}^{T} = -(\sigma^{\prime})_{x}^{T} \frac{1}{2}S_{\beta}^{T}
$$
\n
$$
[G_{x}^{T}, S_{\beta}^{T}] = -(\sigma^{\prime})_{x}^{T} \frac{1}{2}S_{\beta}^{T} \t{B_{x}}^{T} \t{B_{x}}^{T} = -(\sigma^{\prime})_{x}^{T} \frac{1}{2}S_{\beta}^{T}
$$
\n
$$
[G_{x}^{T}, S_{\beta}^{T}] = -(\sigma^{\prime})_{x}
$$

 $\begin{array}{c} \hline \end{array}$ 

 $SU(4)_R \approx SO(6)_{R}$ , ge connutan entre si. La lista complete de relecimer de Canti) connutación se comodo multiplier are matril per sexer (citi) connuitables en el patrón  $\begin{pmatrix} \text{par} & \text{imper} \\ \hline & - & \text{imper} \\ \hline \text{imper} & \text{prer} \end{pmatrix} = \begin{pmatrix} P_{w} K_{w} J_{w} D & Q_{\alpha}^{f} S_{\dot{\alpha}} \\ \hline Q_{\dot{\alpha}} f S_{\alpha} f & R_{A} \end{pmatrix}$ y el supergrupo completo se denota  $SU(2,2|4)$  $\sim$   $\sim$   $\sim$   $\sim$   $\sim$  $\int$  Erpin (6)  $E[$  subgrupo  $SU(4)_R \approx SO(6)_R$  se consue como simetris K, y como dijimor, se coacteriza por ser un grys de simetriz global interna que vota lar supercorges (y supercorges conformes) entre si. Su aparicón no es casual. Sabernos que MJM tiene secretamente su origen en SYM N=1 en 9+1 dim, y al haur la reducción dimensional a 3+1 dim et que le Lovente se desompare de acuerds con  $SO(5,1)$   $\rightarrow$   $SO(3,1) \times SO(6)$ . Dabje solo retenemor los mode de Kaluza-Klein que no verien en les direccioner oculter, el solb) que

representa la simetria bajo rotaciones en esar direccioner se unierte en un sinetric interns globe) de la terris  $e_n$  3tl  $\angle$ im.

MISIM tiène otre propieded muy especial. Para presentarla, convene notor primero que los 2 auplomientos  $g_{\rm YM}^2$  y  $\Theta_{\rm YM}$  de la teoria pueden agrupante en 1 solo Gcopliniento complèjo

$$
\tau = \frac{\Theta_{\gamma_{M}}}{2\pi} + i \frac{4\pi}{5_{M}^{2}}
$$

de tel forma que

$$
\begin{split} \overline{I}r &\left\{-\frac{1}{2q_{m}}\mathcal{F}_{\mu\nu}F^{\mu\nu}+\frac{\Theta_{m}}{I_{m}T}\mathcal{F}_{\mu\nu}\widetilde{F}^{\mu\nu}\right\} \\ &=-\frac{1}{8\pi}\mathcal{F}_{\mu\nu}\left[\mathcal{I}\ \overline{I}r\left(\mathcal{F}_{\mu\nu}F^{\mu\nu}+i\mathcal{F}_{\mu\nu}\widetilde{F}^{\mu\nu}\right)\right]. \end{split}
$$

Ahora, tomando un vacío no conforme de M54M (en  $16 \text{ years}$  de Gulphob")  $G_1 \leq \Phi^e = \text{diag}(V_1^e, V_2^e, \ldots, V_{N_e}^e) \neq 0$  $\begin{array}{ccc}\n\text{L} \text{max} & \text{rank}(x) & \text{L} \text{max} \\
\text{L} \text{max} & \text{L} \text{max} \\
\text{S} \text{min}(u_c) & \text{L} \text{min}(u) & \text{L} \text{min} \text{min} \\
\text{min} & \text{L} \text{min} \text{min} \\
\text{min} & \text{L} \text{min} \text{min} \\
\text{min} & \text{L} \text{min} \text{min} \\
\text{min} & \text{L} \text{min} \\
\text{min} & \text{L} \text{min} \\
\text{min} & \text{L} \text{min} \\$ podernor romper espontanemente Ent-1 generalement  $N^{-1}$